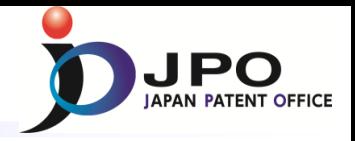

1

# **Session 2 Accessing PCT Products and Other Office's Work Products** (**AIPN**) **Case study**

Japan Patent Office September 13th, 2016

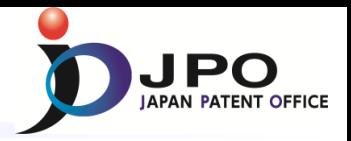

## Access to the AIPN

## **URL**

https://aipn.j-platpat.inpit.go.jp/AI2/cgi-bin/AIPNSEARCH

# ID

 $\triangleright$  wipojpo1

## **Password**

 $\triangleright$  wipojpo1

\*This ID and Password are effective only in this workshop.

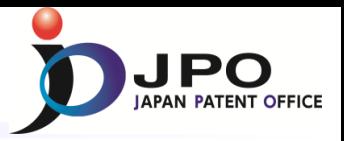

Exercise 1: Retrieve following application - application number JP1999-105956

- Patent Family of MXPA01010478A, etc.
- JP1999-105956 contains the useful information for examination of Mexican patent application MXPA01010478A, etc.

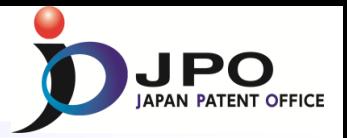

## Exercise 1: Retrieve following application - application number JP1999-105956

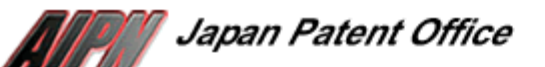

National Center for Industrial Property Information and Training

**Advanced Industrial Property Network** 

**::News :: Help** 

This service is available to authorized industrial property offices only. Any secondary use such as offering of translation service to the third party is prohibited.

#### Search from JAPANESE Application/Priority/Publication/Patent Number

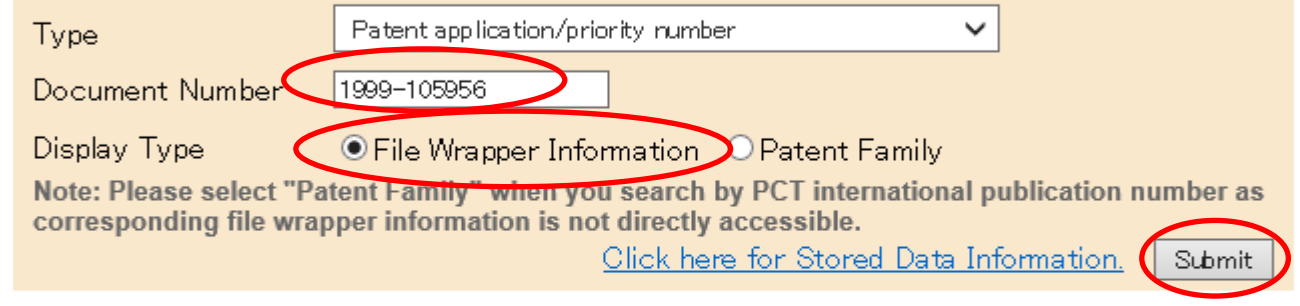

#### Search from OTHER Application/Priority Number

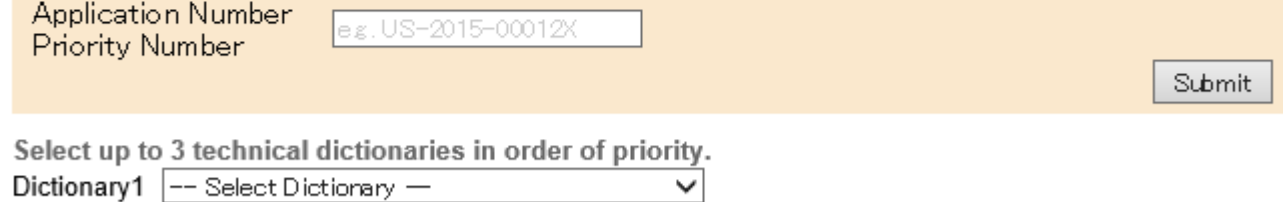

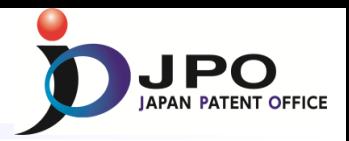

## Exercise 2: Display and confirm examiner's opinion

#### Patent application number 1999-105956

File Wrapper Document List - Click document title to display contents. The dates in the list are shown in the format of "dd.mm.yyyy

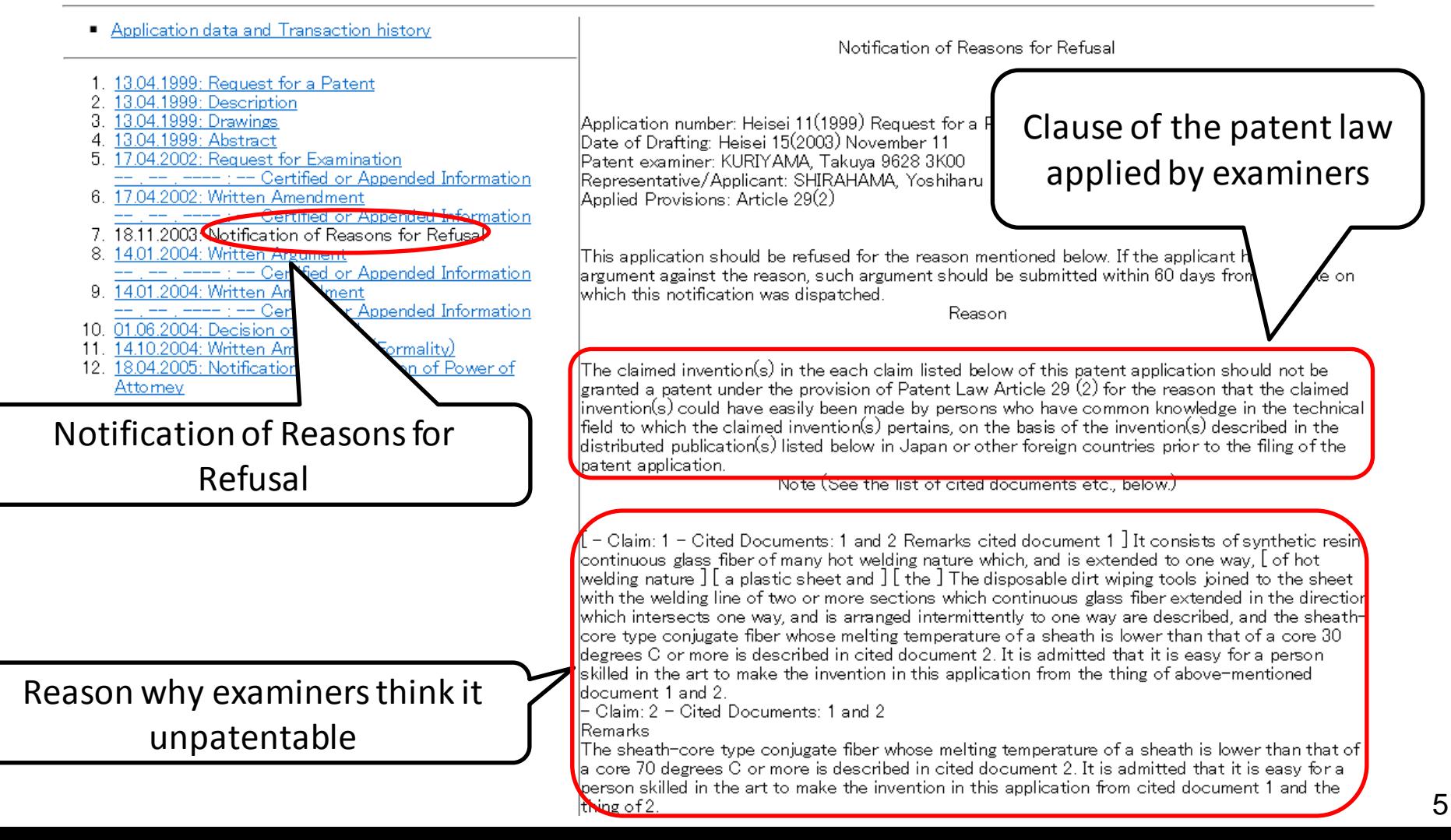

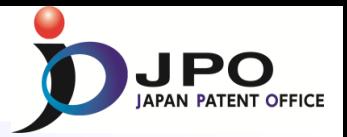

#### Exercise 3: Translate the text to your familiar language

#### Disclaimer:

Translation from English to other languages is performed by GoogleTranslate function. Since this function is based on machine translation, the translation result might be inaccurate The JPO and the INPIT are not responsible for any damage that may be caused by the use of this function or the translation result

#### Penolakan:

Terjemahan bahasa Inggris ini diproduksi oleh terjemahan mesin dan mungkin mengandung kesalahan. JPO, yang INPIT, dan orang-orang yang merancang dokumen ini dalam bahasa aslinya tidak bertanggung jawab atas hasil terjemaha

#### Catatan

1. kata diterjemahkan diganti dengan tanda bintang (\*\*\*\*). 2. Teks dalam angka-angka tidak diterjemahkan dan ditampilkan seperti itu.

Diterjemahkan: 11:00:42 JST 2016/08/31 kamus: terakhir diperbarui 2016/07/24 / Prioritas:

#### Aplikasi paten nomor 1999-105956

Berkas Wrapper Dokumen Daftar -. Klik pada judul untuk menampikan isi dokumen tersebut tanggal dalam daftar yang ditampilkan dalam format "dd.mm.yyyy"

You can translate the text to your familiar language

☆ インドネシア語

 $\blacksquare$  data aplikasi dan sejarah transaksi

- 1. 1999/04/13: Permintaan Paten
- 2. 1999/04/13: Keterangan
- 3. 1999/04/13: Gambar
- 1999/04/13: Abstrak 4
- $5^{\circ}$ -2002/04/17: Permintaan Pemeriksaan −. −. −−−−: − Informasi Bersertifikat atau Ditambahkan
- 6. 2002/04/17: Ditulis Perubahan -. -. ----: Informasi Bersertifikat atau Ditambahkan
- 7. 2003/11/18: Pemberitahuan Alasan Penolakan
- 8.  $2004/01/14$ : Ditulis Argumen -. -. ----: - Informasi Bersertifikat atau Ditambahkan
- 9. 2004/01/14: Ditulis Perubahan -. -. ----: Informasi Bersertifikat atau Ditambahkan.
- 10. 2004/06/01: Keputusan Penolakan
- 11. 2004/10/14: Ditulis Perubahan (Formalitas)
- 12. 2005/04/18: Pemberitahuan Pengunduran Diri Surat Kuasa

Pemberitahuan Alasan Penolakan

|Nomor aplikasi: Heisei 11 (1999) Permintaan Paten No. 105956 Tanggal Drafting: Heisei 15 (2003) November 11 lpemeriksa Paten: Kurivama. Takuva 9628 3K00 Perwakilan / Pemohon: Shirahama, Yoshiharu |Ketentuan Terapan: Pasal 29 (2)|

|ini aplikasi harus ditolak karena alasan yang disebutkan di bawah. Jika pemohon memiliki argumen terhadap lalasan, dalil tersebut harus diserahkan dalam waktu 60 hari dari tanggal pemberitahuan ini dikirim. Alasan

Penemuan mengklaim (s) di setiap klaim yang tercantum di bawah aplikasi paten ini tidak boleh diberikan paten berdasarkan ketentuan UU Paten Pasal 29 (2) dengan alasan bahwa penemuan diklaim (s) bisa dengan  $|$ mudah dilakukan oleh orang yang memiliki pengetahuan umum di bidang teknis yang penemuan diklaim  $(\mathsf{s})^{\top}$ |berkaitan, atas dasar penemuan (s) digambarkan dalam publikasi didistribusikan (s) yang tercantum di bawah di Jepang atau negara asing lainnya sebelum pengajuan paten aplikasi.

Catatan (Lihat daftar dokumen yang dikutip dll, di bawah ini.)

∥− Klaim: 1 − Dikutip Dokumen: 1 dan 2 Keterangan dikutip dokumen 1] Ini terdiri dari resin sintetis fiber glass terus menerus dari banyak alam pengelasan panas yang, dan diperpanjang untuk satu arah, [alam pengelasan hot] [selembar plastik dan ] [yang] kotoran pakai menyeka alat bergabung ke lembar dengan garis las dari dua atau lebih bagian yang fiber glass terus menerus diperpanjang ke arah yang memotong salah satu cara, dan diatur sebentar-sebentar ke salah satu cara yang dijelaskan, dan selubung-core Jenis ਾਰ ਸ਼ਾਮਲ ਹੋਰ ਪ੍ਰਸ਼ਾਸ ਸ਼ਾਮਲ ਹੋਰ ਸਾਰੇ ਕਲਿਆਂ ਨਾਕਲੇ ਕੁੱਝ ਸਥਾ ਕਾਰ

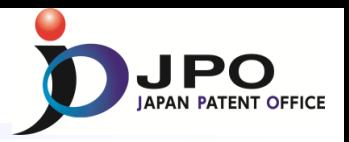

Japan Patent Office National Center for Industrial Property Information and Training **Advanced Industrial Property Network H**News **H**Help This service is available to authorized industrial property offices only. Any secondary use such as offering of translation service to the third party is prohibited. Search from JAPANESE Application/Priority/Publication/Patent Number Patent application/priority number Type  $\checkmark$ Document Number 1999-105956 Display Type ○ File Wrapper Information ● Patent Family Note: Please select "Patent Family" when you search by PCT international publication number as corresponding file wrapper information is not directly accessible. Click here for Stored Data Information. Submit **Search from OTHER Application/Priority Number** Application Number e.g. US-2015-00012X **Priority Number** Submit Select up to 3 technical dictionaries in order of priority. Dictionary1 -- Select Dictionary — Dictionary2 -- Select Dictionary — ◡ Dictionary3 -- Select Dictionary -◡

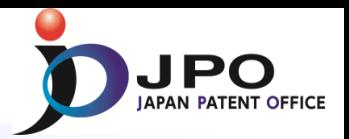

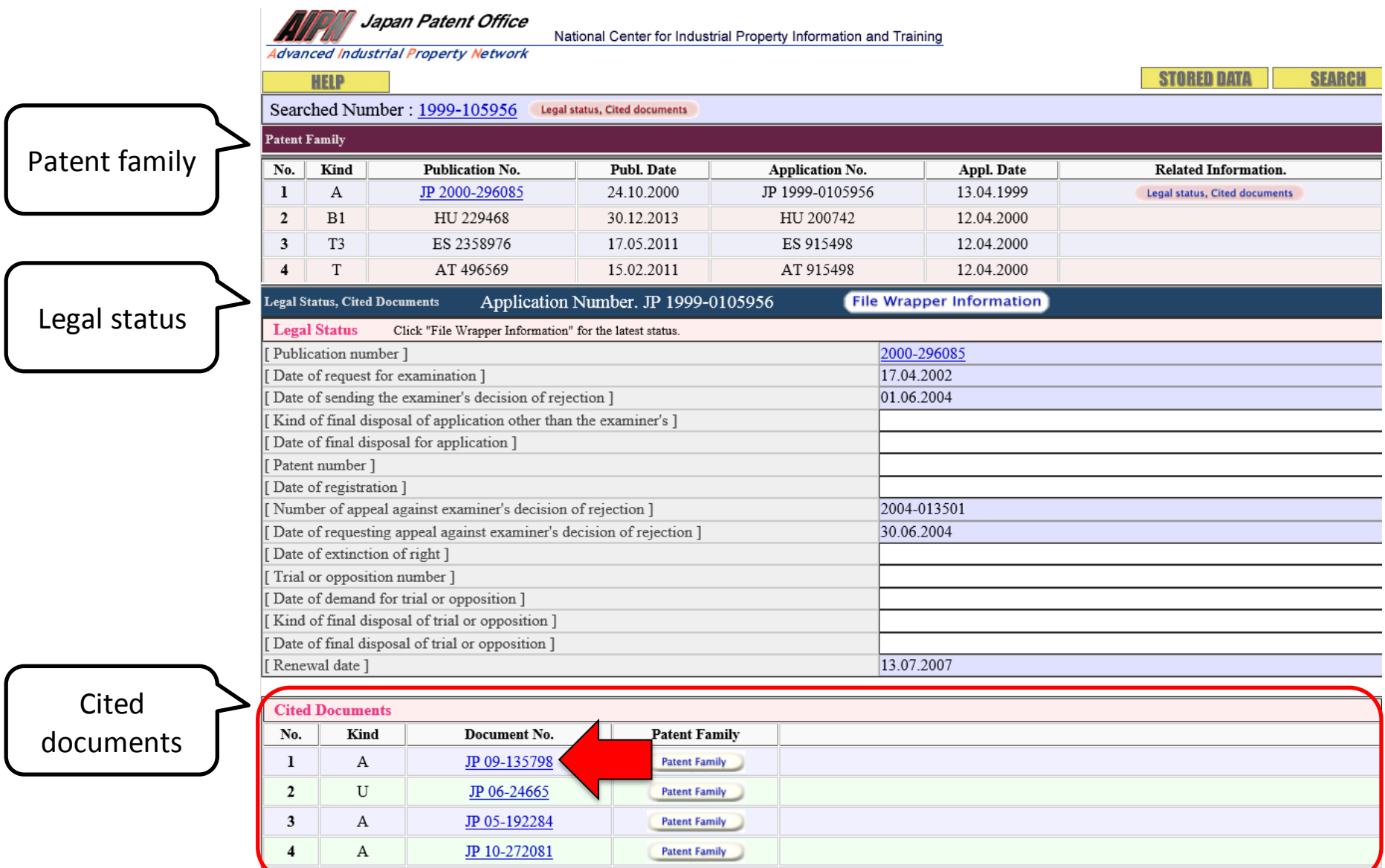

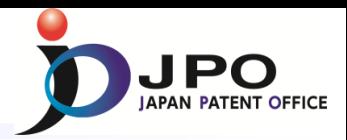

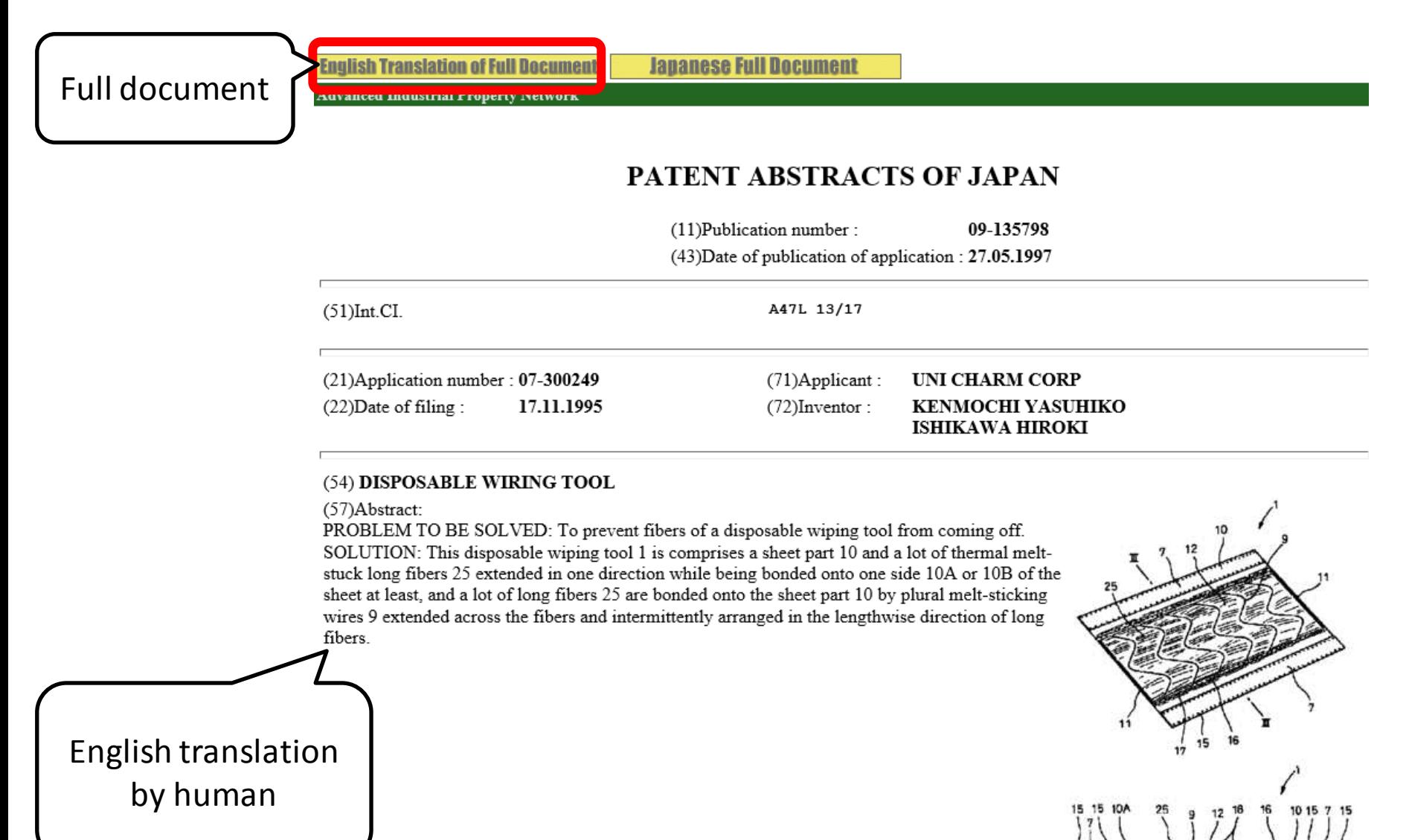

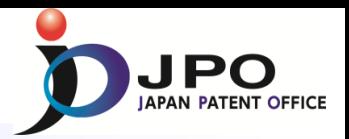

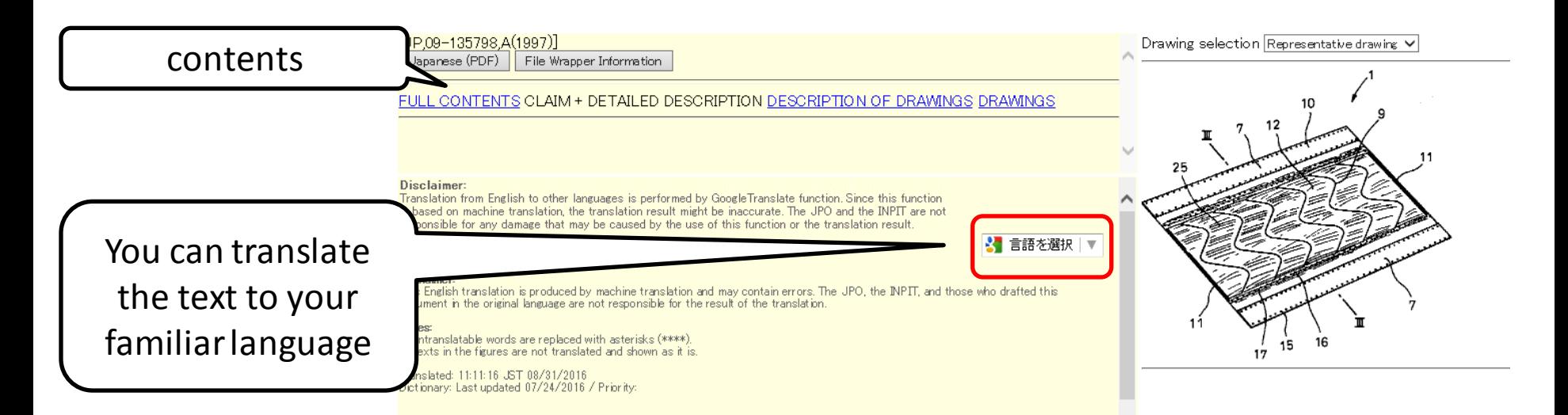

#### **CLAIM + DETAILED DESCRIPTION**

#### $[Claim(s)]$

[Claim 1] They are the disposable wiping tools consisting of many hot welding continuous glass fiber which is joined to a hot welding sheet and the sheet, and is extended unidirectionally, The aforementioned wiping tools having joined to the aforementioned sheet with a plurality of welding lines which the aforementioned continuous glass fiber extended in the direction which intersects this, and were intermittently arranged by longitudinal direction of the continuous glass fiber

[Claim 2]The wiping tools according to claim 1 which are a plurality of coil gland which the aforementioned welding line intersects the aforementioned continuous glass fiber aslant substantially, and is mutually parallel.

[Claim 3]The wiping tools according to claim 1 whose aforementioned welding lines are a plurality of parallel straight lines which cross the aforementioned continuous glass fiber and aslant.

[Claim 4] The wiping tools according to claim 3 which the aforementioned welding lines are a plurality of straight lines which cross the aforementioned continuous glass fiber and aslant, and these straight lines cross mutually, and are presenting a lattice pattern as a whole.

[Claim 5] The wiping tools according to claim 1 whose aforementioned hot welding sheets are either a plastic film and a nonwoven fabric.

[Claim 6]The wiping tools according to claim 1 with which said many continuous glass fiber opens a tow of a hot welding continuous filament.

[Detailed Description of the Invention]  $[0001]$ 

 $[Field of the Invention]$ This invention relates to the wiping tools of throwing away used in order to clean a  $\vee$ floor etc.

> Japanese (whole document in PDF) Report Mistranslation

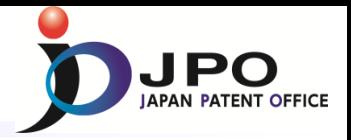

# Thank You !